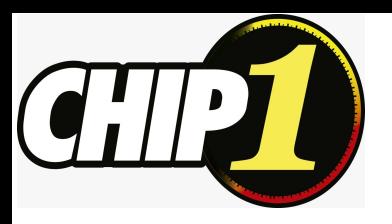

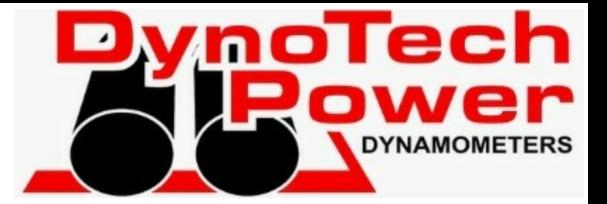

# CURSO CHIPTUNING NIVEL INICIAL

**Modalidad: A Distancia (clases por ZOOM)**

# Instructor: Diego Cassia.

Módulo 1:

grabación de EPROM, por toma de diagnóstico y por puerto debugging. Introducción a las herramientas necesarias para el trabajo de chiptuning, herramientas de lectura y

Introducción a las Unidades de Mando (ECUs), estructura interna, tipos de microcontroladores y su arquitectura, tipos de memorias, EEPROM externas y memorias incorporadas al microcontrolador.

Que es un zócalo encriptado, en qué casos se utiliza, viabilidad de los mismos en el contexto actual, protección de los datos modificados.

Qué es un archivo original, donde se puede encontrar, cómo funciona y su estructura.

Que es el hexadecimal, aplicación en las unidades de mando e interpretación básica.

Algoritmo checksumm, que es, para que sirve y como tenerlo en cuenta.

### Módulo 2:

Practica de lectura y grabación por toma de diagnóstico.

Selección de equipos para este trabajo.

Practica de lectura y grabación de memorias EEPROM externas, selección de equipos para este trabajo.

Practica de lectura y grabación por puerto debugging, selección de equipos para este trabajo.

Introducción a la lectura y grabación mediante "Boot Mode", conexiones particulares y métodos a tener en cuenta.

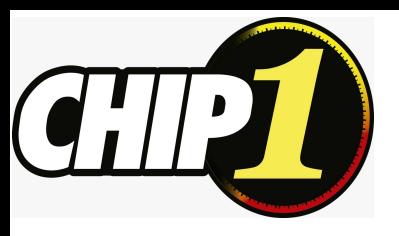

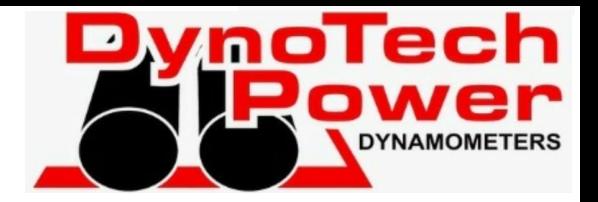

### Módulo 3:

Introducción a los software para recalibrar los mapas de las ECUs, puntos a tener en cuenta al utilizar estos programas, interpretación de datos en 2D y en 3D.

Estrategias de control que utilizan las ECUs.

Repaso de las herramientas de medición necesarias par a alcanzar el objetivo, uso de sonda wideband, pirómetros, equipos de adquisición de datos, sensores de detonación.

Teoría AFR (mezcla aire/combustible).

Optimización de los mapas de combustible para alcanzar la mezcla ideal. Teoría MBT (torque pico).

Optimización de los mapas de avance para alcanzar MBT.

#### Módulo 4:

Mapas fundamentales para una correcta potenciación. Curvas características para determinar mapas dentro del software, como reconocerlas, como delimitarlas, desvío y factores de conversión.

Ejemplo práctico de reprogramación de una ecu Bosch nafta. Ejemplo práctico de reprogramación de una ecu Bosch Diésel.

Manipulación y preparación de archivos parciales y totales mediante el uso de Editor hexadecimal.

#### Módulo 5:

Controles necesarios para corroborar una programación correcta.

Observación con scanner para corroborar las modificaciones.

Limitaciones en la modificación de las ECUs originales.

#### Módulo 6:

Usos y costumbres en el desarrollo de archivos con Banco Dinamométrico

Medidas de seguridad y practicas comunes en el uso del banco de pruebas

Uso e interpretación de los datos adquiridos para su aplicación a modificaciones sobre el software de la ECU. Interpretación de datos adquiridos mediante datalogger.

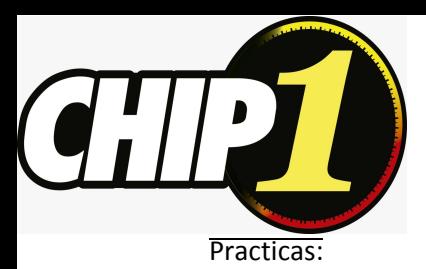

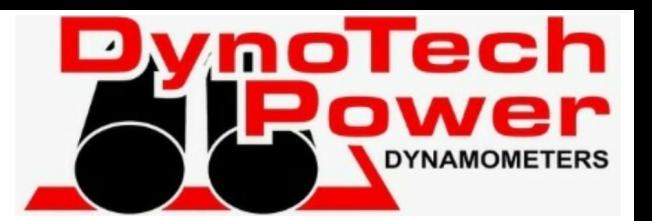

simulado (en banco a traves de línea de diagnostico), Bootmode ST10 y Bench para procesadores Tricore. Se demuestran practicas de lectura y programación a través de extracción de memoria, puerto OBD2

Se realiza una introducción practica al uso de **WinOLS** para la identificación de mapas.

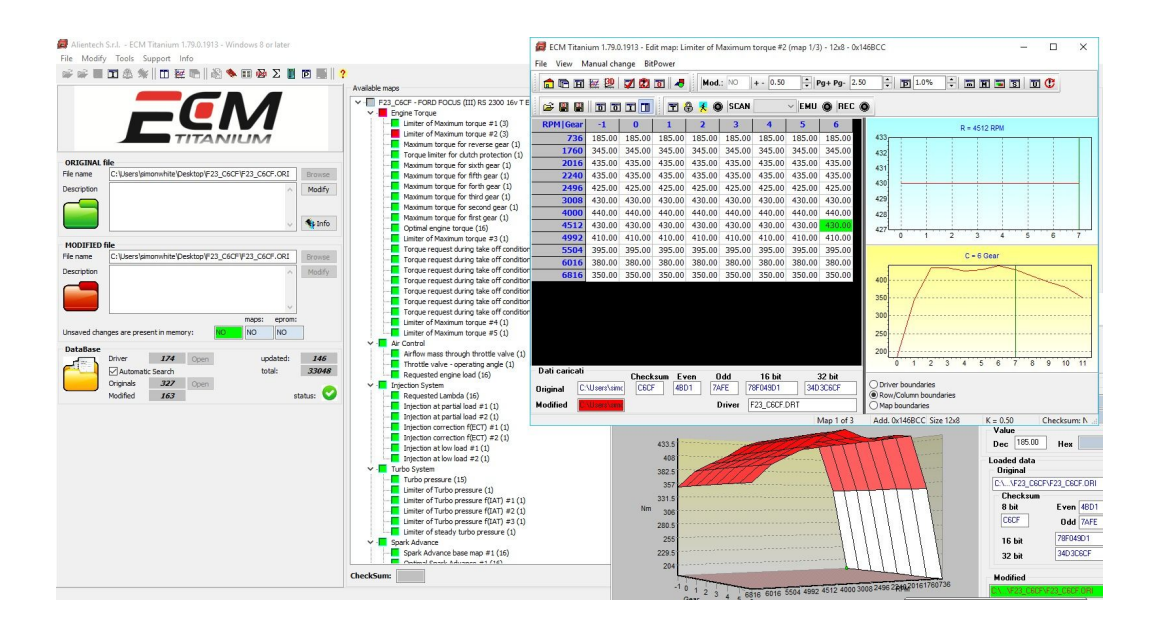

## FECHAS Y HORARIOS:

La capacitación se realizaran los dias:

Lunes 3, Miercoles 5,Lunes 10,Miercoles 12, Lunes 17 y Miercoles 19 de Julio

Horario de 20 hs a 22 hs

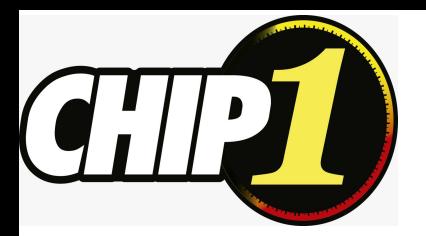

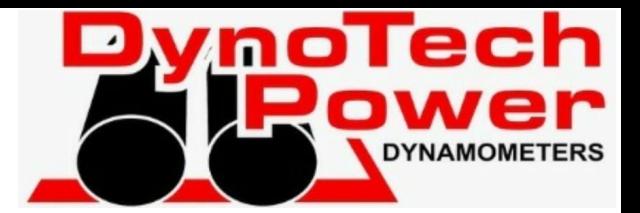

# **FORMAS DE PAGO, CONDICIONES Y FACILIDADES**

Costo total para Argentina: \$50.400 pesos Argentinos

### **Abonar mediante:**

**Mercado Pago:** con todas las tarjetas. Abonando por este medio, tiene un recargo del 7%

**Paypal:** @DynotechpowerArg

### **TRANSFERENCIA BANCARIA:**

Banco: brubank Titular: Diego Alberto Cassia CUIT/CUIL: 20 - 28031313 - 1 Alias: LIMON.CLAVEL.SIGLO CBU: 1430001713003065160014 NRO. CUENTA: 1300306516001

**Costo Total para fuera de Argentina:** US\$ 300

### **Abonar mediante**

### **wester union:**

Eduardo Aseijas CUIT: 20-12349969-8 DNI: 12.349.969 Dirección: Rondeau 3538 San Martin, Buenos Aires, Argentina

### para mas infomacion

WhatsApp : +54 9 1121699976 capacitacionesdynotechpower@gmail.com www.dynotechpower.com.ar